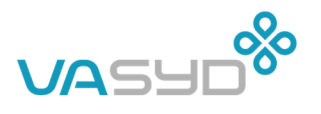

DATUM 2023-02-03 FRÅN/ GÄLLER: DNR. 23/00168 Naturvårdsverket NV-00195-21 HANDLÄGGARE Caroline Steinwig TELEFON 040-635 00 84 E-POST caroline.steinwig@vasyd.se

## **Yttrande gällande Naturvårdsverkets skrivelse om grovavfall och farligt avfall (STK-2023-119)**

VA SYD har fått ovan rubricerat ärende för yttrande till Tekniska nämnden. VA SYDs synpunkter översänds härmed.

## **Om VA SYD**

VA SYD är ett kommunalförbund som utvecklar och vårdar VA-system och avfallshantering i Sydvästra Skåne.

VA SYDs avfallsavdelning ansvarar för insamlingen av kommunalt avfall och avfall under kommunalt ansvar i Malmö stad och Burlövs kommun. Ansvarig politisk instans är Tekniska nämnden i Malmö, genom avtal med Burlövs kommun. Avfallshierarkin genomsyrar det övergripande arbetet, där det är prioriterat att avfallsmängderna ska minska, återbruket ska öka och att det avfall som ändå uppkommer ska tas hand om på ett så miljövänligt sätt som möjligt för att kunna bidra till en hållbar samhällsutveckling.

## **1. Bakgrund**

Naturvårdsverket fick i regleringsbrevet för år 2021 i uppdrag att föreslå hur servicenivån för kommunernas insamling av grovavfall och farligt avfall kan förbättras.

Syftet med uppdraget är att utreda hur krav kan ställas på servicenivå för kommunernas insamling av grovavfall för att förenkla för medborgarna och förbättra möjligheterna för återanvändning, förberedelse för återanvändning, återvinning eller annat omhändertagande. För farligt avfall är syftet med att utreda krav på servicenivå förutom att förenkla för medborgarna även att uppnå ett miljö- och hälsomässigt säkert omhändertagande i enlighet med lagstiftningen.

Naturvårdsverket föreslår särskilda bestämmelser i avfallsförordningen som tydliggör:

• Hushållens och andra avfallsinnehavares ansvar att sortera ut grovavfall och farligt avfall inom kommunens ansvar.

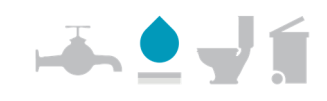

2378

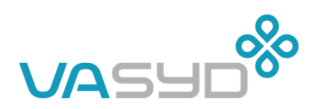

- Kommunernas ansvar att tillhandahålla särskilda system för separat insamling av grovavfall och farligt avfall inom kommunens ansvar.
- Krav på att de kommunala avfallsplanerna ska innehålla särskilda avsnitt om kommunens separata system för insamling av farligt avfall och grovavfall samt särskilda krav på att även redovisa åtgärder kopplade till förebyggande och förberedelse för återanvändning av grovavfall.

## **2. Nuläge**

Möjligheten till insamling av grovavfall och farligt avfall ser ut så här idag i Malmö stad.

#### **2.1 SYSAV erbjuder:**

#### *Återvinningscentraler (ÅVC)*

I Malmö finns det två ÅVC:er, en i Bunkeflo och en i Norra Hamnen. Där kan privatpersoner lämna saker till återbruk, grovavfall, elektronik, vitvaror och farligt avfall. Företag, verksamheter och föreningar är välkomna till Sysavs återvinningscentraler, men måste betala för att lämna sitt avfall och måste följa särskilda regler.

Farligt avfall från företag, verksamheter och föreningar tas sedan 2020 inte emot på Sysavs ÅVC:er på grund av en ny lag om spårbarhet av farligt avfall som trädde i kraft den 1 november 2020. Dessa aktörer hänvisas istället till utvalda återvinningsanläggningar. Anledningen till detta är att det nya lagkravet bland annat innebär att företag och verksamheter måste få ett kvitto på det dem lämnar in och Sysav har en skyldighet som företag att rapportera in mängderna, något Sysav inte kan göra på återvinningscentralerna. Den nya lagen påverkar inte privatkunder, utan dessa kan fortfarande lämna farligt avfall på ÅVC på samma sätt som tidigare.

#### *Farligt avfall-bilen*

ID:c25334a0-a3be-11ed-8426-5910ddc11977 Status: Signerat av alla

D:c25334a0-a3be-11ed-8426-5910ddc11977 Status: Signerat av alla

Farligt Avfall-bilen är en specialutrustad bil med chaufför och kemist. Till Farligt Avfall-bilen kan privatpersoner lämna farligt avfall inklusive mindre el- och elektronikprodukter från hushållet upp till en mikrovågsugns storlek.

Farligt Avfall-bilen kör enligt schema höst- och vårturer. Vårens turer börjar i mars och sträcker sig till juli. Höstens turer börjar i augusti fram till oktober. Under ett år sker i Malmö stad ett 40-tal stopp med Farligt Avfall-bilen.

Farligt Avfall-bilen stannar 30-60 minuter på varje stoppställe och allt hushållsavfall lämnas kostnadsfritt.

#### *Samlaren*

Samlaren är ett slags säkerhetsskåp för insamling av småbatterier, lampor och småelektronik i matbutiker. I Malmö stad och Burlövs kommun finns det knappt ett 20-tal skåp utplacerade i större butiker.

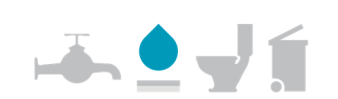

2378

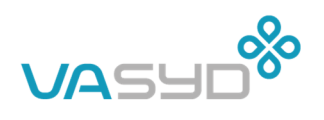

#### **2.2 VA SYD erbjuder:**

#### *ReTuren Sorgenfri – kvartersnära återbruk*

ReTuren är ett koncept för kvartersnära återbrukscentral med stort fokus på återbruk och att sprida kunskap och förståelse om avfall och återbruk. Den främsta målgruppen är boende i flerfamiljshus utan bil.

I ReTuren finns framför allt följande funktioner:

- möjlighet att lämna grovavfall, farligt avfall, elektronikavfall och textil till återvinning/återbruk
- möjlighet att hämta och lämna saker till återbruk
- möjlighet att delta i evenemang och aktiviteter med fokus på att ge saker ett längre liv

VA SYD har en ReTuren på Sorgenfri i Malmö. Denna återbruksbod har alla ReTuren-funktionerna men är bara öppen för de som bor i området. Här arrangeras också aktiviteter på återbrukstema. Boden är alltid bemannad under öppettiderna.

#### *Pop-up ReTuren*

Under våren 2023 lanserar VA SYD vår helt nya tjänst – en turnerande återbruks- och återvinningsstation – som ska öka servicen för våra kunder samtidigt som vi inspirerar och aktiverar till hållbara val. Vi kallar det Pop-up ReTuren, och den kommer att göra ett 40-tal stopp den första säsongen för att därefter succesivt skalas upp. Tjänsten testades under 2020 som ett pilotförsök på två platser i Malmö. På dessa centrala platser, som ingick i pilotförsöket, kunde närboende lämna grovavfall, farligt avfall och elavfall, men också textil och prylar till återbruk.

#### *Elektronikbox*

Till villornas fyrfackskärl går det att fästa en box på tömningsdagen av kärl 1. I boxen kan det läggas småbatterier, lampor och småelektronik

#### *Återvinningscontainer*

VA SYD äger en specialutrustad återvinningscontainer som våra kunder kan hyra. Med återvinningscontainer på gården blir de enklare att återvinna utan att ha tillgång till bil. I återvinningscontainern kan man slänga elektronik, bildskärmar, metall och textil. Återvinningscontainern hyrs över dagen av fastighetsägare, BRF eller hyresvärd.

#### *Övriga tjänster*

Boende i villa kan beställa hämtning av grovavfall och skrymmande elavfall av VA SYD. Det hämtas vid tomtgränsen eller vid farbar väg, det vill säga den plats där sopbilen brukar stanna. Kunden betalar en framkörningsavgift och en avgift per kolli enligt gällande avfallstaxa.

Boende i lägenhet eller BRF kan du kontakta hyresvärden eller föreningen för att se vilken lösning som erbjuds. Fastighetsägare eller förening kan beställa en container där de boende kan lämna sitt grovavfall under en period.

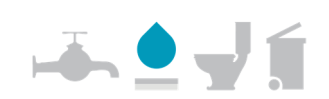

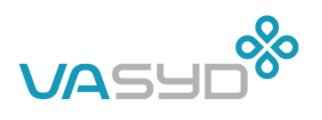

#### **2.3 Avfallstaxan**

I grundavgiften ingår kostnader för drift av bemannade återvinningscentraler och hantering av farligt avfall.

#### **2.4 Renhållningsordningen**

Renhållningsordningen är regler som gäller för avfallshanteringen och består av en **kretsloppsplan** (avfallsplan) och **lokala föreskrifter**.

#### *Kretsloppsplanen*

I Kretsloppsplanen finns det följande mål och definitioner med koppling till grovavfall och farligt avfall:

**Mål 2.2** Grovavfallet som kommunen samlar in ska minska med 20 procent, genom att produkter återanvänds och grovavfall förbereds för återanvändning, senast år 2030.

**Mål 3.3** Allt farligt avfall ska sorteras rätt senast år 2030.

#### *Föreskrifter för avfallshantering*

I de lokala föreskrifterna står det följande:

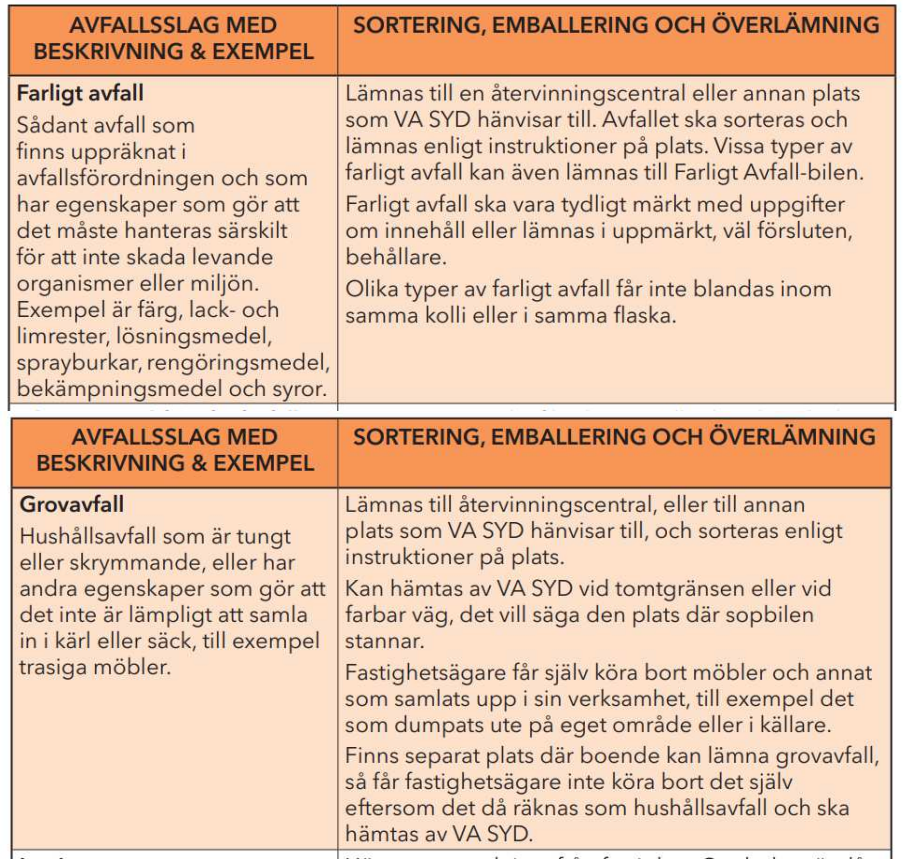

Observera att begreppet **grovavfall** inte definieras i avfallslagstiftningen i dagsläget. Ovan beskrivning med exempel är VA SYDs egen.

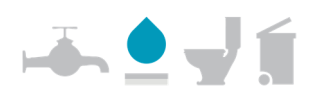

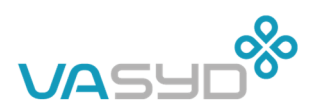

## **3 VA SYDs ställningstaganden**

Nedan redogörs för VA SYDs ställningstagande kring Naturvårdsverkets remitterade skrivelse.

#### *Om reglering av insamlingsansvar för kommunalt avfall från verksamheter, sid. 5:*

Naturvårdverket lägger i detta uppdrag inte fram förslag om särskilda åtgärder för insamlingen och hanteringen av verksamheters grovavfall och farligt avfall som omfattas av kommunens ansvar, utan inväntar eventuella lagändringar efter remittering av betänkandet Äga avfall – en del av den cirkulära ekonomin<sup>1</sup>.

**Kommentar:** VA SYD anser att det är angeläget att regeringen fattar beslut om insamlingsansvaret för kommunalt avfall från verksamheter.

#### *Om möjligheten att öka återbruk och förberedelse för återanvändning av grovavfall på ÅVC, sid. 40:*

Naturvårdsverket ser behov av att vägleda och ta fram lärande exempel för avfallsförebyggande åtgärder såsom att införa en första station för bedömning av inkommande material på återvinningscentraler, för att öka återanvändning och korrekt utsortering.

**Kommentar:** VA SYD delar Naturvårdsverkets syn på behov av vägledning och goda exempel inom hantering av grovavfall som lämnas på ÅVC. Förebyggande och återbruk är prioriterade frågor för vår verksamhet. Det behövs dock fokus även på åtgärder som ökar efterfrågan på återbrukade föremål då det annars riskerar att bli obalans mellan utbud och efterfrågan.

#### *Naturvårdsverkets författningsförslag i kap. 7, sid 43-45:*

Naturvårdsverklet föreslår att en defintion av grovavfall införs i avfallsförordningen 1 kap. 4 §: "*grovavfall: skrymmande kommunalt avfall som kräver särskild insamling och behandling*"

**Kommentar:** VA SYD **tillstyrker** Naturvårdsverkets förslag till defintion. Det är angeläget att införa en definition av grovavfall då en sådan saknas i avfallslagstiftningen i dagsläget. Den föreslagna definitionen är i linje med den beskrivning som VA SYD använder för grovavfall i våra avfallsföreskrifter.

<sup>&</sup>lt;sup>1</sup> Statens offentliga utredningar, 2021a. Äga avfall – en del av den cirkulära ekonomin. SOU 2021:24.

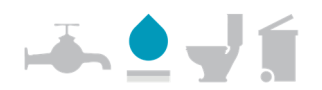

ı

Naturvårdsverket föreslår särskilda bestämmelser i avfallsförordningen 3 kap. som tydliggör hushållens och andra avfallsinnehavares ansvar att sortera ut grovavfall och farligt avfall inom kommunens ansvar.

**Kommentar:** Krav på utsortering av grovavfall och farligt avfall i olika fraktioner framgår redan av kommunernas avfallsföreskrifter utifrån hur den enskilda kommunen har valt att reglera utsorteringen. VA SYD anser därför inte att det behövs något särskilt förtydligande angående detta i avfallsförordningen.

Naturvårdsverket föreslår särskilda bestämmelser i avfallsförordningen 3 kap. som tydliggör kommunernas ansvar att tillhandahålla särskilda system för separat insamling av grovavfall och farligt avfall inom kommunens ansvar.

**Kommentar:** Särskilda system för separat insamling av grovavfall och farligt avfall tillhandahålls redan och detta är reglerat i VA SYDs avfallsföreskrifter. Av 3 kap. 11 a § första stycket avfallsförordningen framgår att "*farligt avfall ska sorteras ut, samlas in och även i övrigt hanteras skilt från annat avfall"*. Detta är inte heller något nytt krav utan har funnits i avfallsförordningen sedan tidigare (jfr. 35 § avfallsförordningen (2001:1063)). Kravet omsätts i sorteringsanvisningar i avfallsföreskrifterna och utsorteringen av farligt avfall från annat avfall har högsta prioritet. VA SYD anser därför inte att det behövs något särskilt förtydligande angående detta i avfallsförordningen.

Naturvårdsverket föreslår krav på att de kommunala avfallsplanerna ska innehålla särskilda avsnitt om kommunens separata system för insamling av farligt avfall och grovavfall samt särskilda krav på att även redovisa åtgärder kopplade till förebyggande och förberedelse för återanvändning av grovavfall.

**Kommentar:** I Kretsloppsplanen (avfallsplanen) finns redan mål och åtgärder för farligt avfall och grovavfall i enlighet med det som Naturvårdsverket föreslår. VA SYD menar dock, eftersom avfallsplanen inte utgör en bindade föreskrift, att avfallsföreskrifterna är ett viktigare verktyg för att uppnå den önskade effekten. I avfallsföreskrifterna finns, som nämnts, redan reglerat tvingande krav. Därtill finns redan krav i Naturvårdsverkets föreskrifter (NFS 2020:6) att avfallsplanen ska innehålla mål och åtgärder för att förebygga och hantera det avfall som kommunen ansvarar för (se 5 § första stycket).

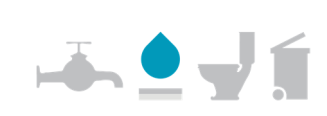

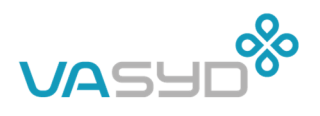

#### *Om alternativa lösningar för ökad servicenivå, sid. 48:*

Naturvårdsverket beskriver i kap. 8.3 att de har övervägt olika alternativ så som kvantitativa minimikrav på servicenivå för farligt avfall och grovavfall. Man har dock avstått från att föreslå kvantitativa krav med motiveringen "*Alla 290 kommuner, storstadskommuner såväl som landsbygdskommuner, har olika lokala förutsättningar och behov. Naturvårdsverket anser därför att det inte är lämpligt att ta fram kvantitativa minimikrav på nationell nivå om exempelvis antalet återvinningscentraler per tusen personer eller liknande*."

**Kommentar:** VA SYD välkomnar Naturvårdsverkets beslut att inte föreslå kvantitativa minimikrav. Kommunalt självbestämmande är viktigt med möjlighet till kommunanpassade lösningar utifrån lokala behov. Det behövs inte mer detaljreglering i nationell lagstiftning.

### **Handläggning och underskrift**

Vid den slutliga handläggningen har Caroline Steinwig och Sandra Persson, båda enheteschefer på avfallsavdelningen, deltagit.

Karin Wikström Chef avfallsavdelningen, VA SYD

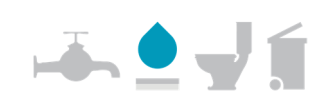

ID:c25334a0-a3be-11ed-8426-5910ddc11977 Status: Signerat av alla

D:c25334a0-a3be-11ed-8426-5910ddc11977 Status: Signerat av alla

2378

# **Verifikat** Status: Signerat av alla

Titel: Remissvar Skapat: 2023-02-03 ID: c25334a0-a3be-11ed-8426-5910ddc11977

## Underskrifter

VA SYD 2220002378 karin.wikstrom@vasyd.se Signerat: 2023-02-03 13:42 BankID KARIN VIKSTRÖM

#### Filer

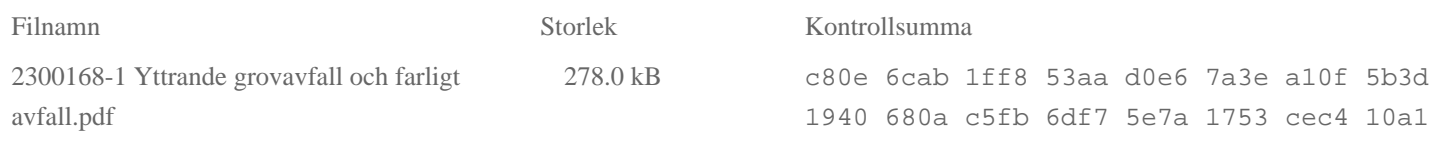

## Händelser

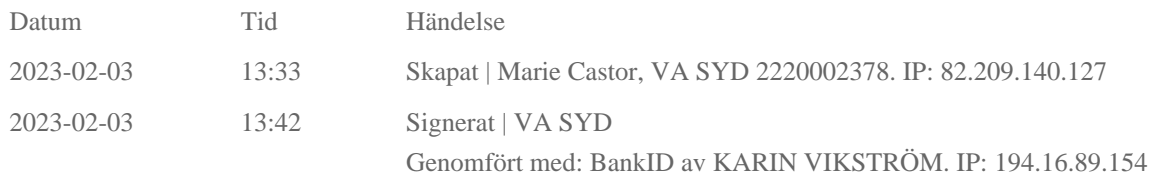

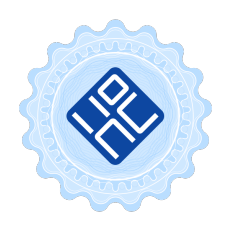

Verifikat utfärdat av Egreement AB

Detta verifikat bekräftar vilka parter som har signerat och innehåller relevant information för att verifiera parternas identitet samt relevanta händelser i anslutning till signering. Till detta finns separata datafiler bifogade, dessa innehåller kompletterande information av teknisk karaktär och styrker dokumentens och signaturernas äkthet och validitet (för åtkomst till filerna, använd en PDF-läsare som kan visa bifogade filer). Hash är ett fingeravtryck som varje individuellt dokument får för att säkerställa dess identitet. För mer information, se bifogad dokumentation.

Verifikation, version: 1.17